netcetera

Quality Software Engineering

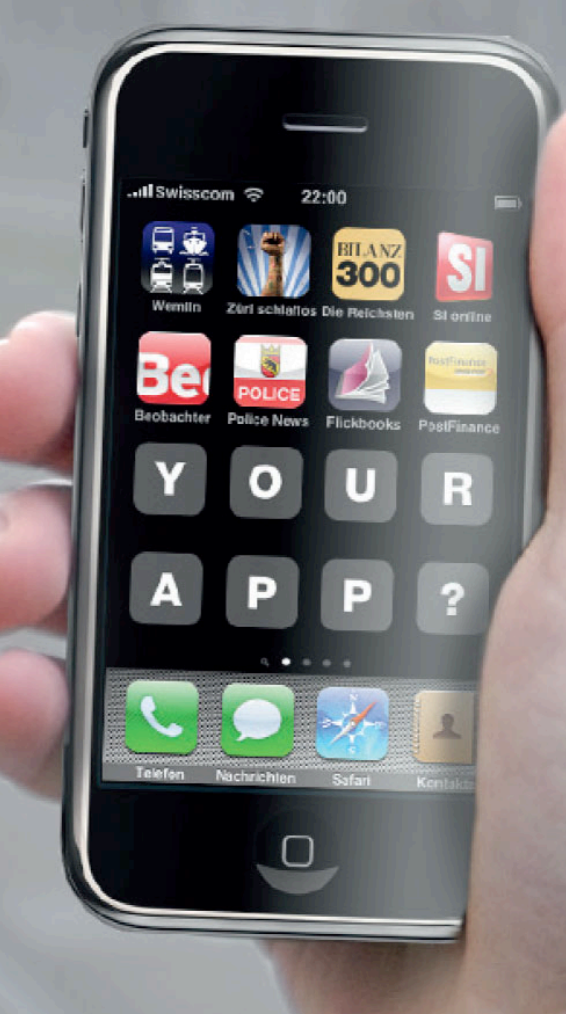

### **Mobile and Touch-Based Web Applications** Corsin Decurtins

netcetera

#### **Welcome**

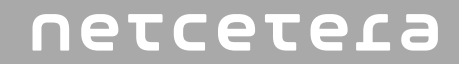

## Please switch off your **mobile phones**...

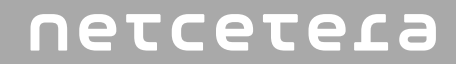

## **No wait!**

#### **Introduction**

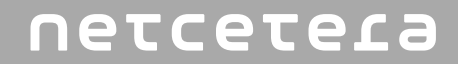

# **Mobile** Applications

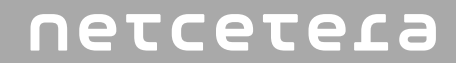

# **Apps**

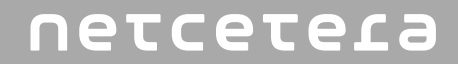

## **Web** Apps

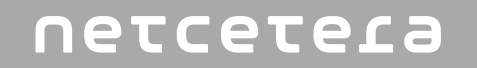

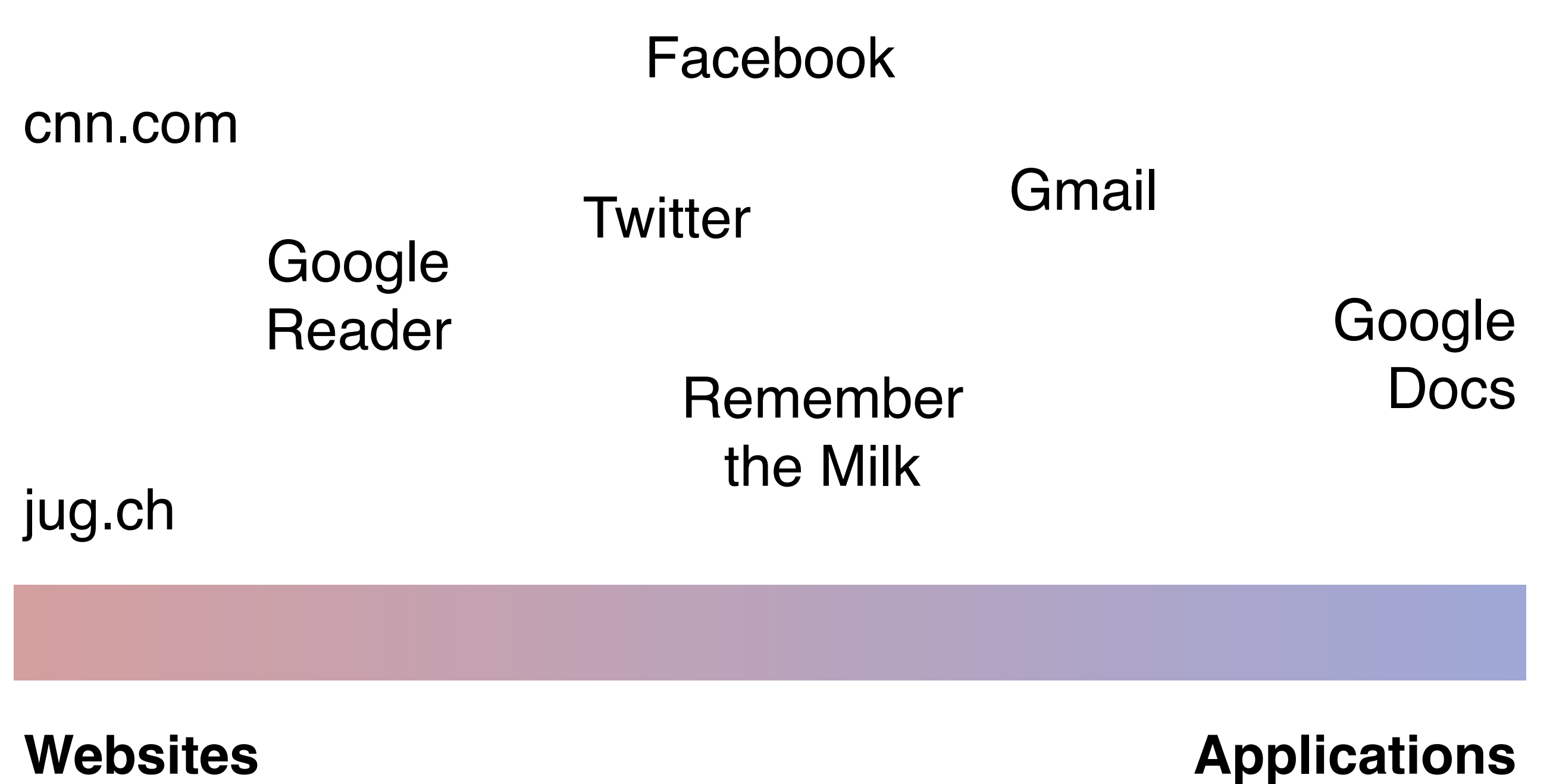

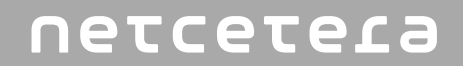

#### **Some (Fake) Smartphone Statistics**

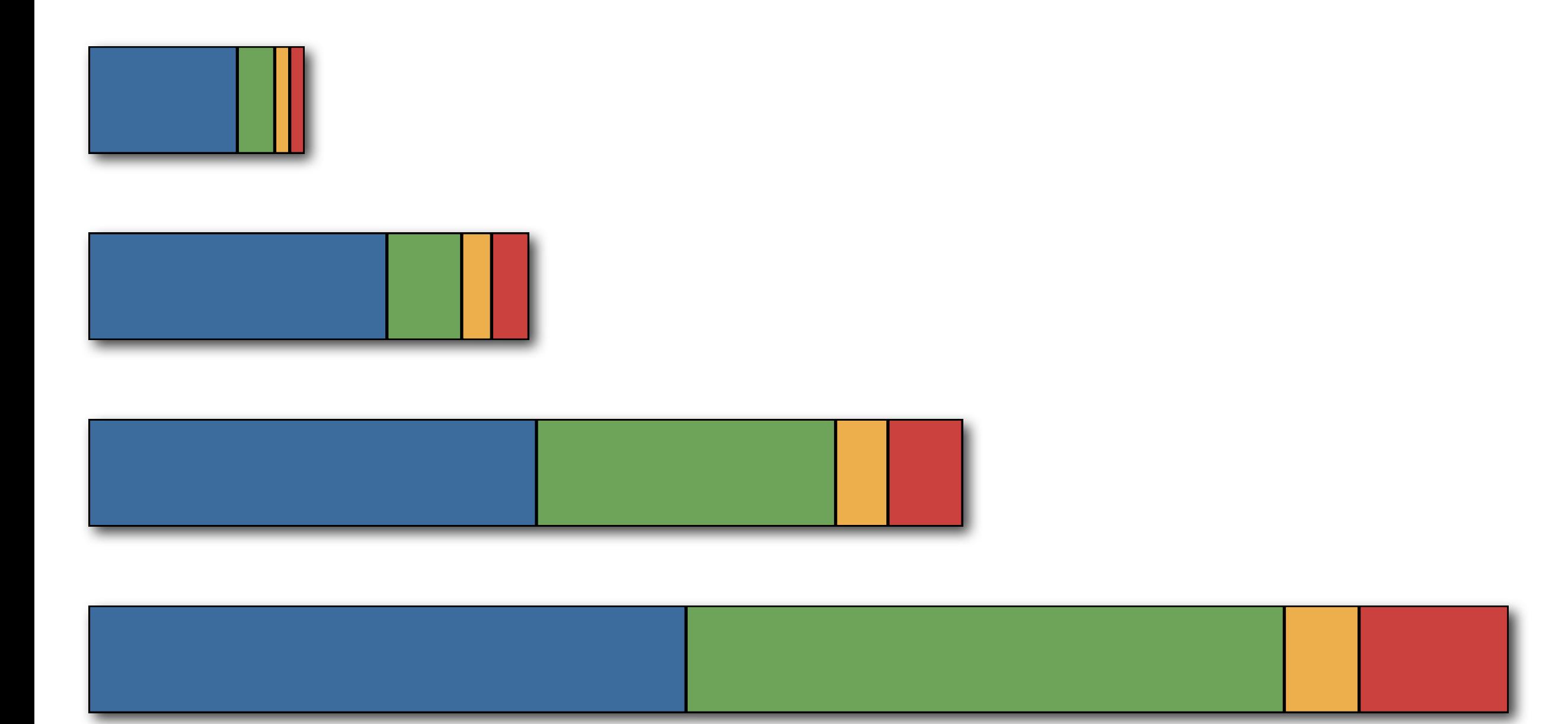

#### **Some (Fake) Tablet Statistics**

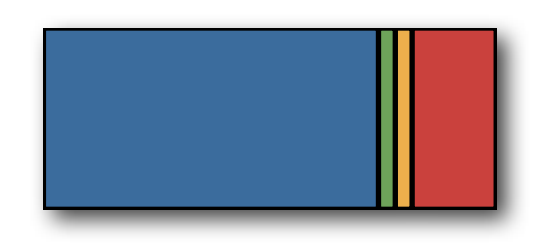

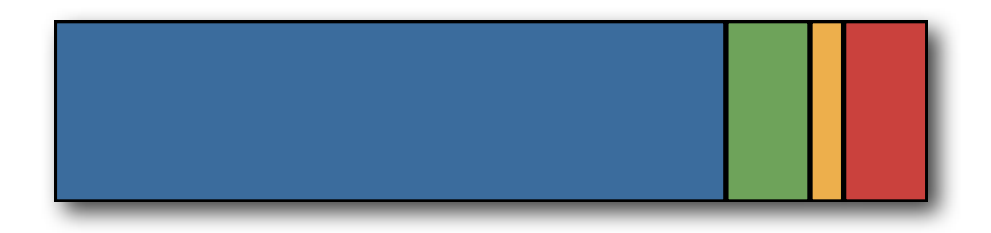

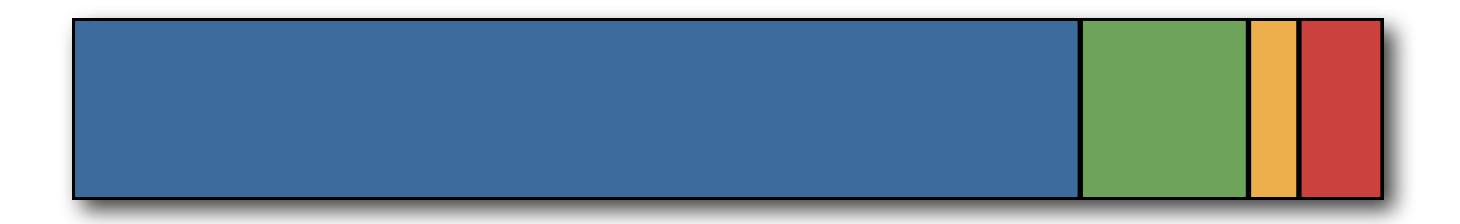

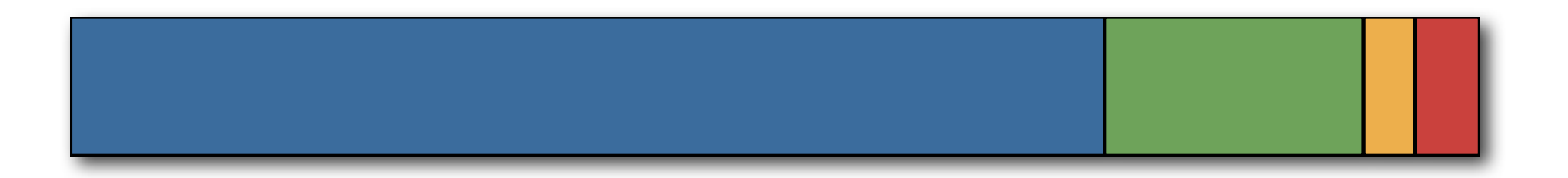

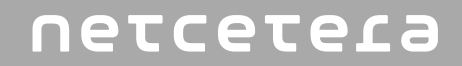

### Cost Deployment

### Knowhow Reuse

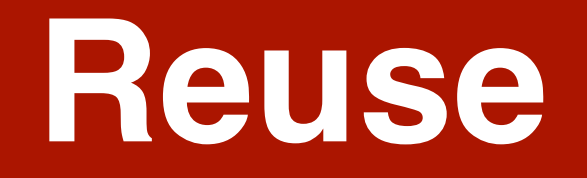

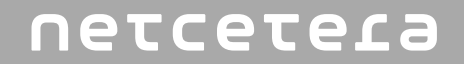

## **Web Stack** HTML CSS Javascript

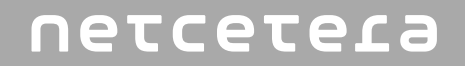

## **HTML5** New Markup New APIs New CSS Features

#### **HTML5 Features**

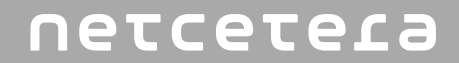

## **Interesting** New Features

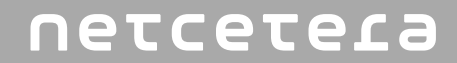

## **CSS**

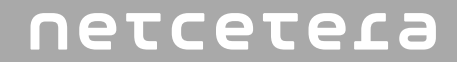

## Local **Storage**

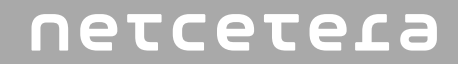

## **Offline** Capabilities

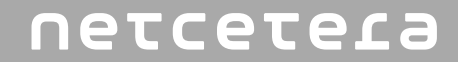

## **Location** API

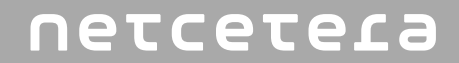

## **Application**  Wrapping

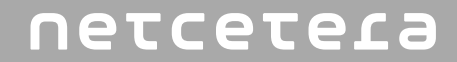

## Web **Sockets**

#### **Frameworks and Libraries**

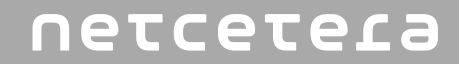

## So we're ready to go?

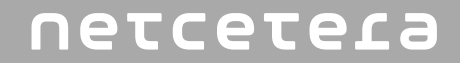

## **Frameworks** HTML/CSS Javascript

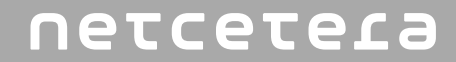

## **UI Design**

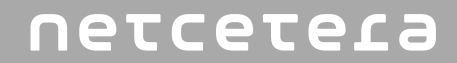

## **User Interaction**

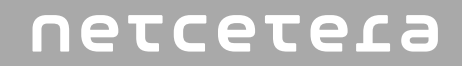

### **Sencha Touch**

### **JQuery Mobile**

### **JQTouch ...**

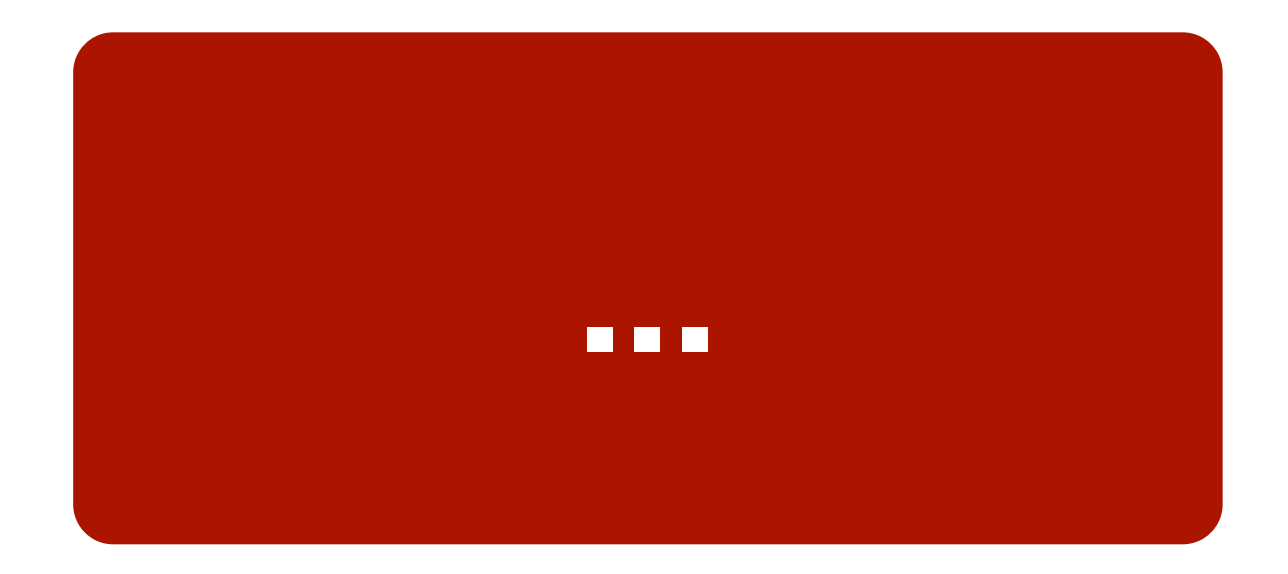

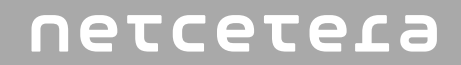

### **Sencha Touch**

### **JQuery Mobile**

### **JQTouch ...**

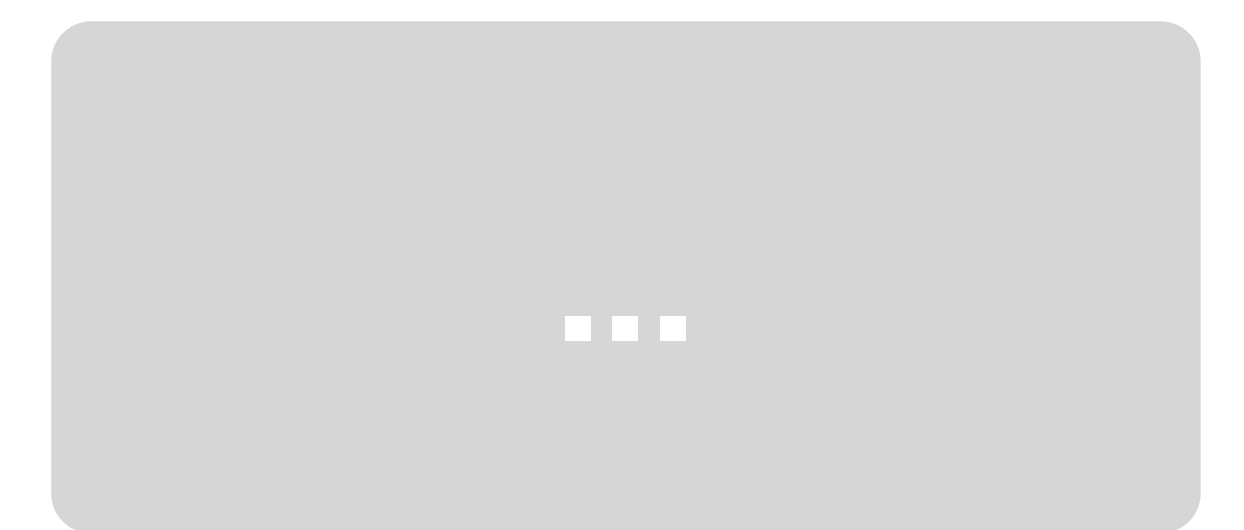

#### **JQuery Mobile**

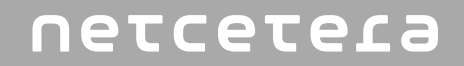

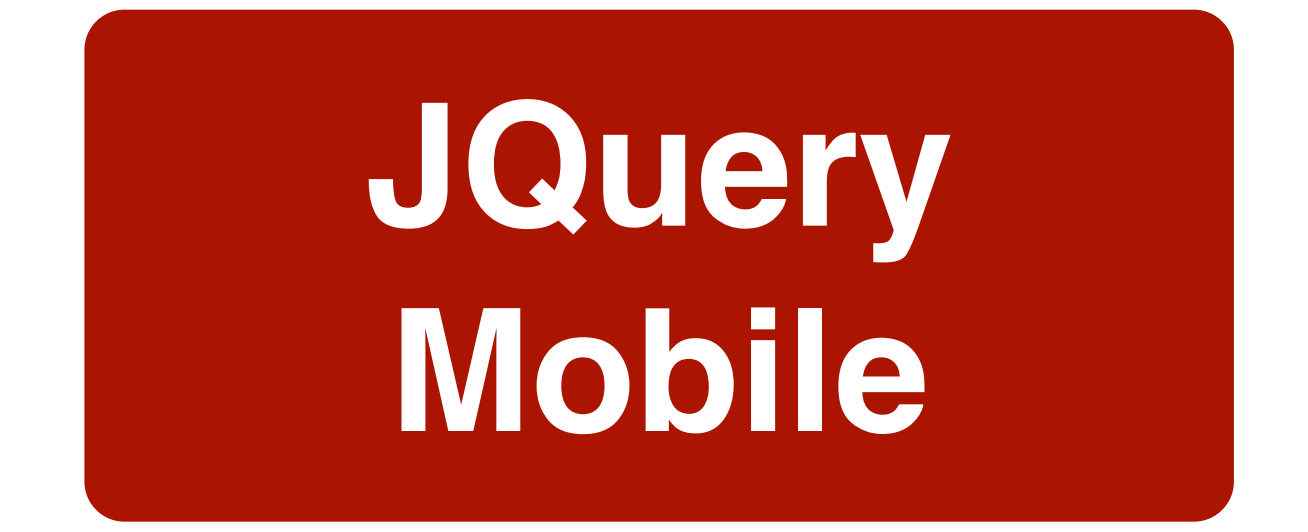

### **<http://jquerymobile.com>**/

Builds on top of the JQuery library

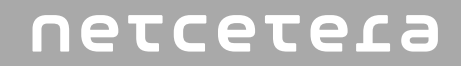

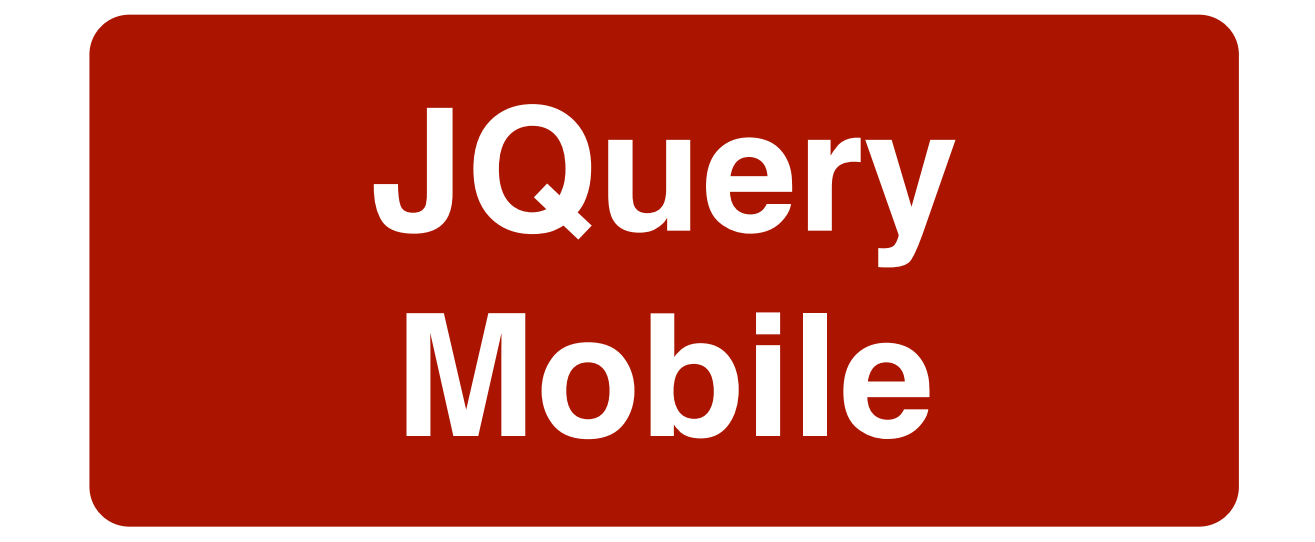

HTML/CSS/Javascript Framework Builds on top of JQuery HTML Markup with HTML5 **data-\*** attributes Instrumentation with Javascript Styling with CSS API, Callbacks, Hooks

#### netcetera

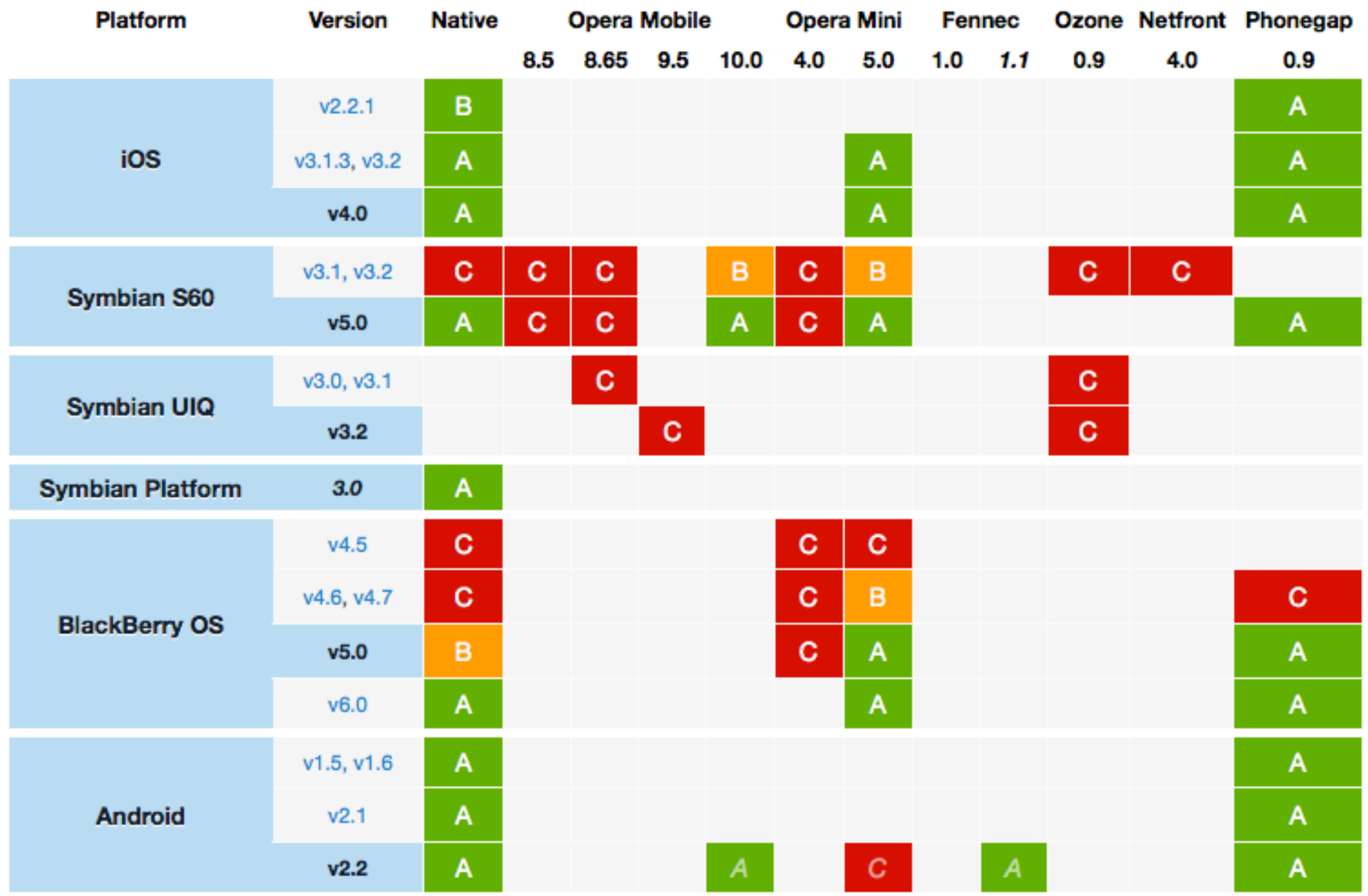

#### netcetera

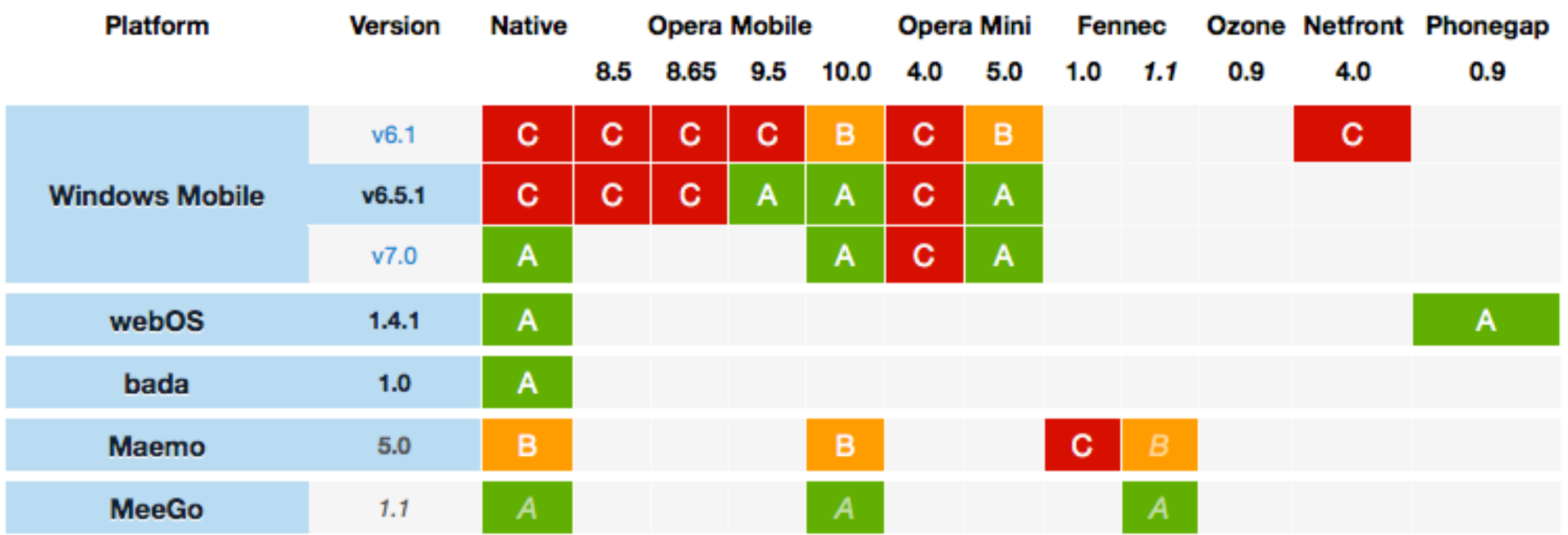

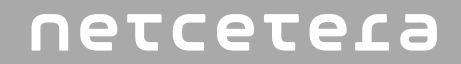

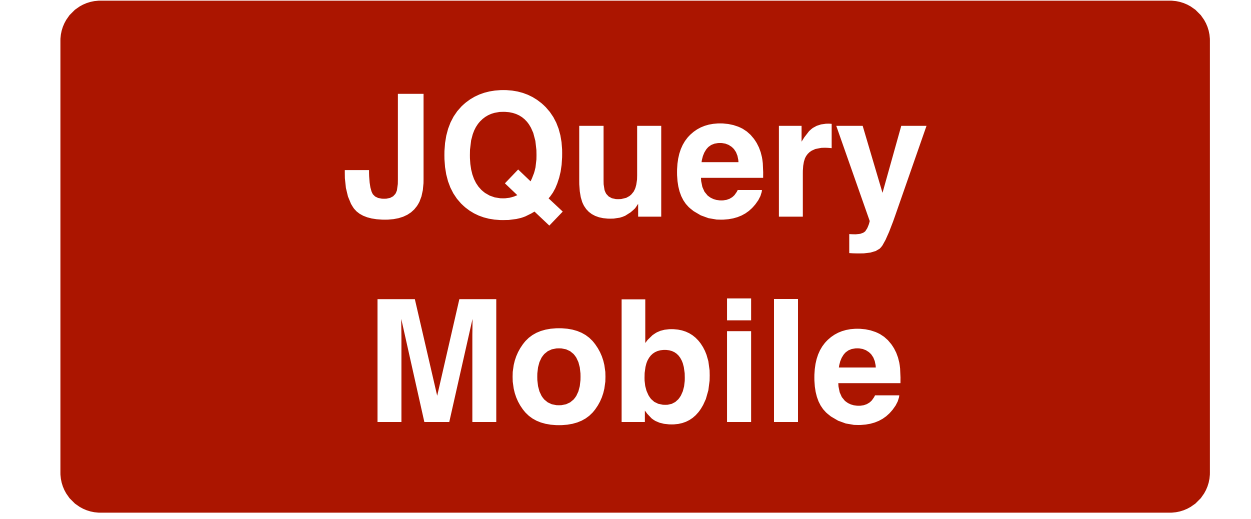

## **1.0 Alpha 4.1** Focus on **Phones** for 1.0

#### netcetera

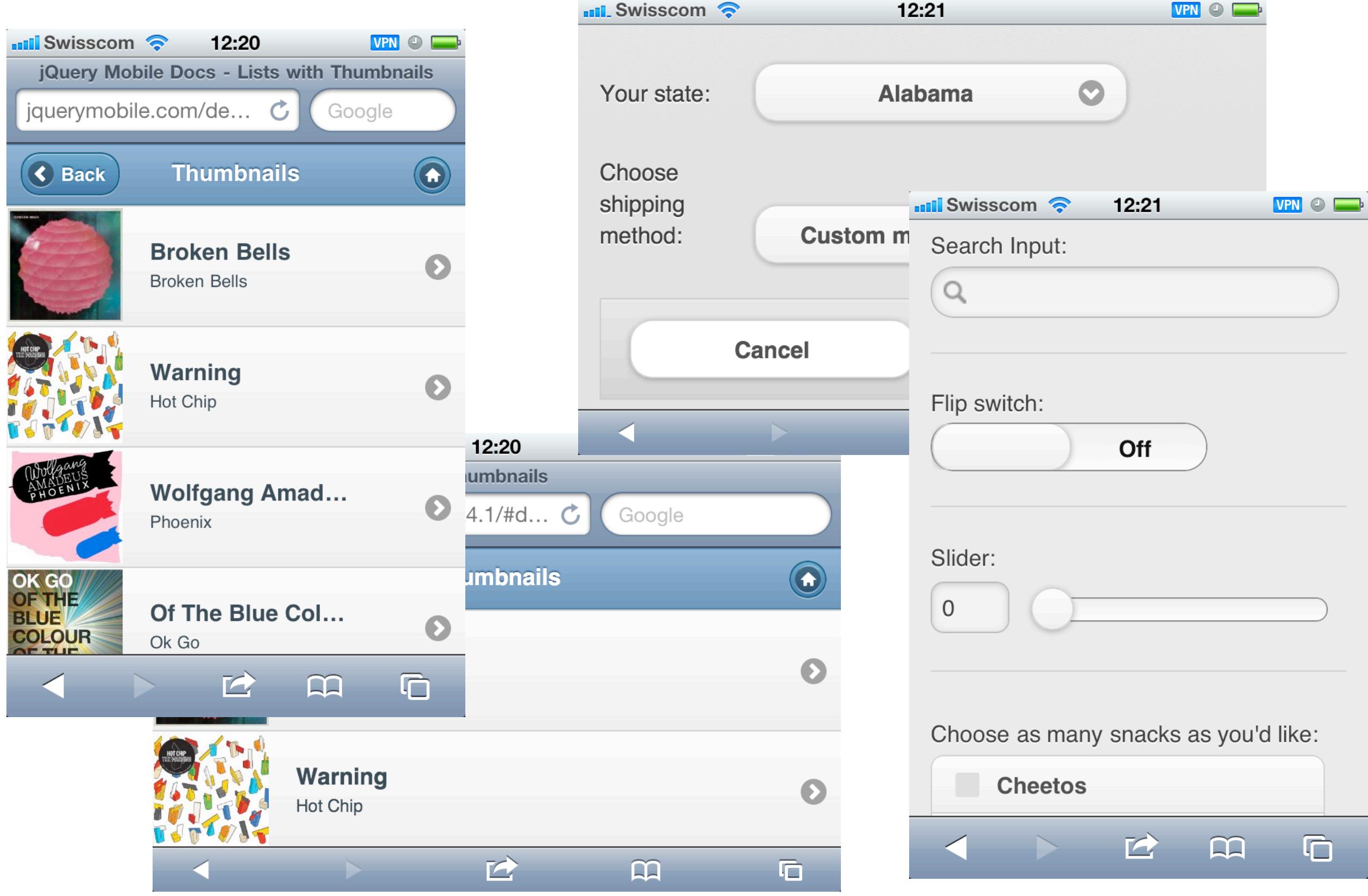

netcetera

#### **Demo**

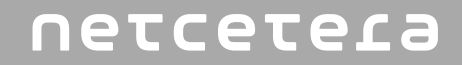

## **Application** <http://etc.ch/~corsin/html5/>

### **[Source Code](http://etc.ch/~corsin/html5/)**

[http://github.com/corsin/jugshtml5demo](http://etc.ch/~corsin/html5/)

#### **Demo (1/6)**

Demo Environment

Follow along on your mobiles (if you want to) Text Editor (it's only static files after all) Browser (Google Chrome)

#### **Demo (2/6)**

- Overview Demo Application
	- Splash Screen
	- Pages / Functionality
	- Animations, Transitions
	- **Navigation**
	- Graphics (canvas-based)
	- Fonts
	- Forms (mobile optimized)
	- **Widgets**
	- **Gestures**
	- Touch-based, but pointer or keys work as well AJAX for event data lookup

#### **Demo (3/6)**

#### Files

**HTML** 

one document with multiple pages, standard HTML

data- markup (hooks for JQueryMobile)

**Javascript** 

JQueryMobile (and other libraries)

custom code (not required, but used for additional functionality) CSS

JQueryMobile

custom code (not required, but used for custom styling)

Images, Fonts, ...

Data (file in the example, could be dynamic)

#### **Demo (4/6)**

#### Structure of the Application

HTML file

basic page, one document with multiple screens

data- attributes (as hooks for JQueryMobile)

normal JQuery instrumentation will probably become available as well (my guess)

static pages/screens

dynamic pages/screens

template pages/screens

#### **Demo (5/6)**

Styling / Theming

JQueryMobile themes (baseline)

offers multiple themes

ThemeRoller support will (probably) come later

customization through CSS

hooks for the customization are a bit difficult to find

JavaScript event handlers for events

e.g. a swipeleft event, tap events, double tap, ...

**WebFonts** 

Viewport

Responsive Layout

#### **Demo (6/6)**

Local Installation Icons, Startup Screen Local Storage Local database Key/Value store SQL store Offline Capability **Manifest** Canvas Best used through (abstraction) libraries flot example Location API

netcetera

#### **Summary**

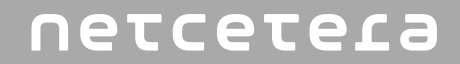

## **Web Applications** are an option for mobile and touch-based applications

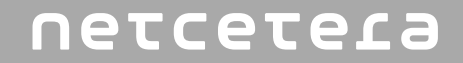

## **Mobile Websites** you can build them manually

### **Mobile Web Applications** use frameworks

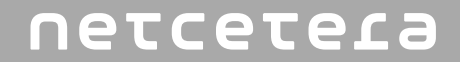

## **Frameworks** different maturity different styles

## **Pick your poison**

**Mobile Web Apps (vs. Native Apps)**

**Cost + Installation - Deployment +/- App Store +/- APIs - Knowhow / Reuse + Updates +**

**Monetizing +/- Performance - Responsive Layouts + Desktop and Mobile Web Hybrids + Interoperability + Marketing / Sales +/-** 

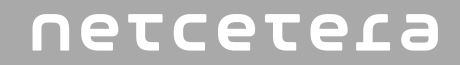

### **hybrids** are an interesting option

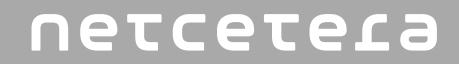

## put **HTML5** in your **toolbox**

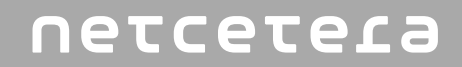

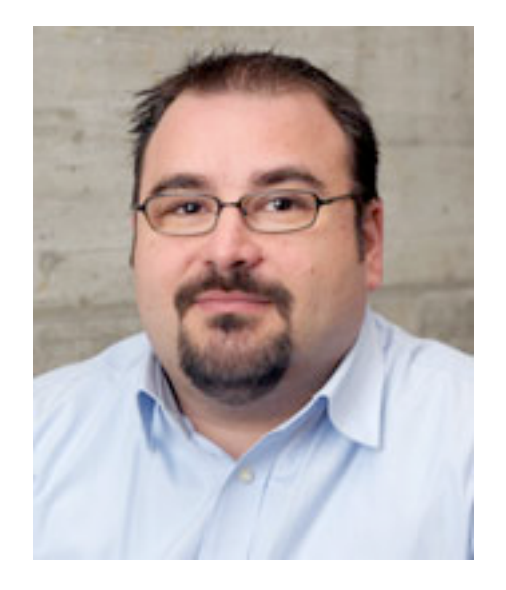

#### **Corsin Decurtins**

Software Architect and Engineer

[corsin.decurtins@netcetera.ch](mailto:corsin.decurtins@netcetera.ch) +41 44 247 70 70

netcetera Quality<br>Software<br>Engineering

netcetera

Quality Software Engineering

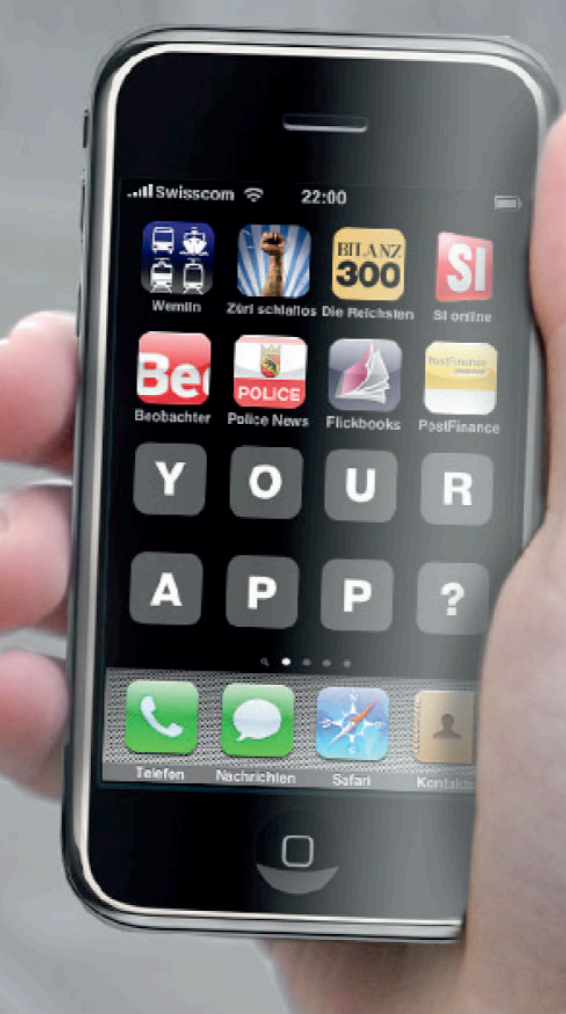

### **Mobile and Touch-Based Web Applications** Corsin Decurtins